azimuthal avg. avg azimuthal

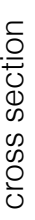

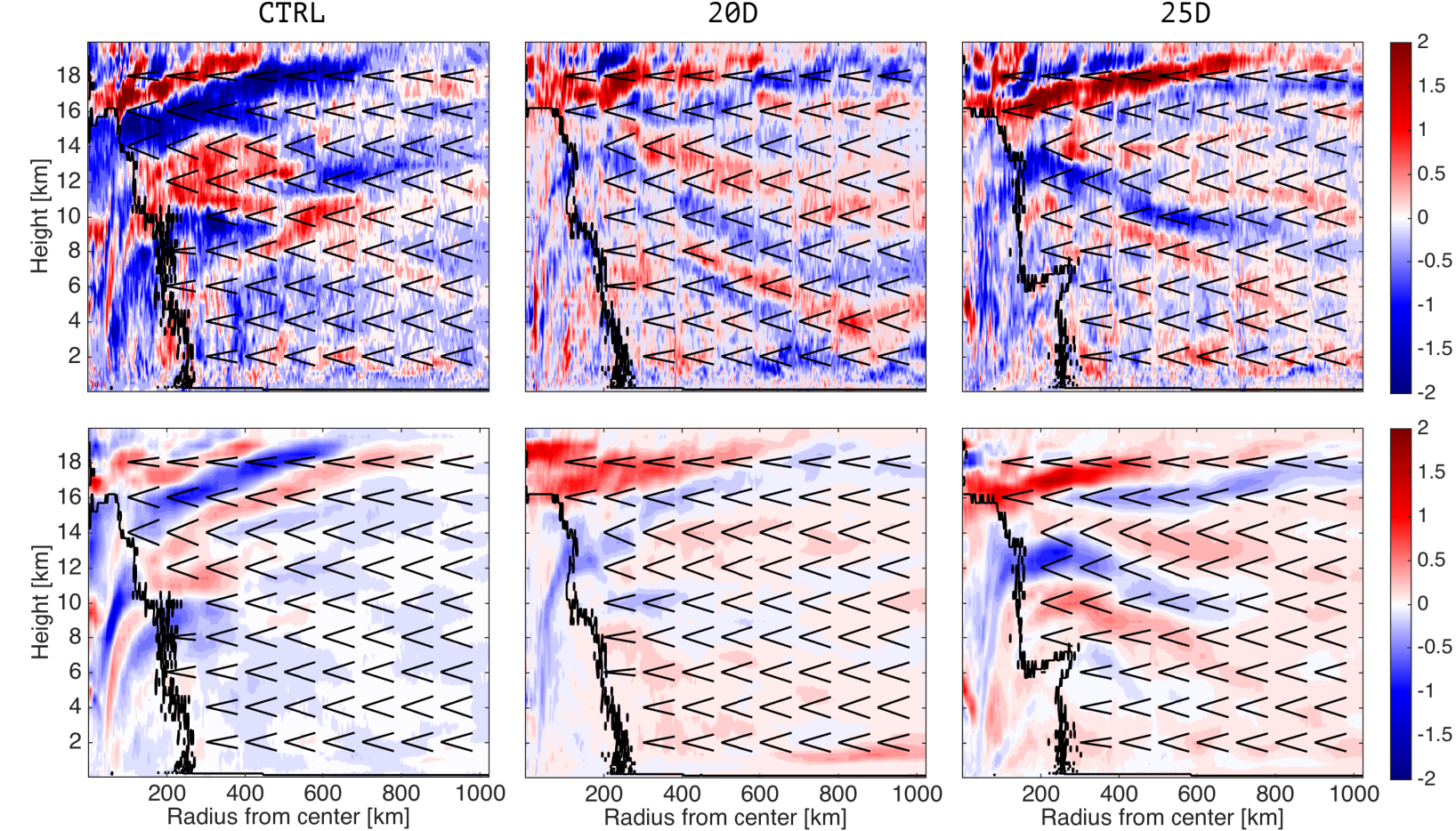